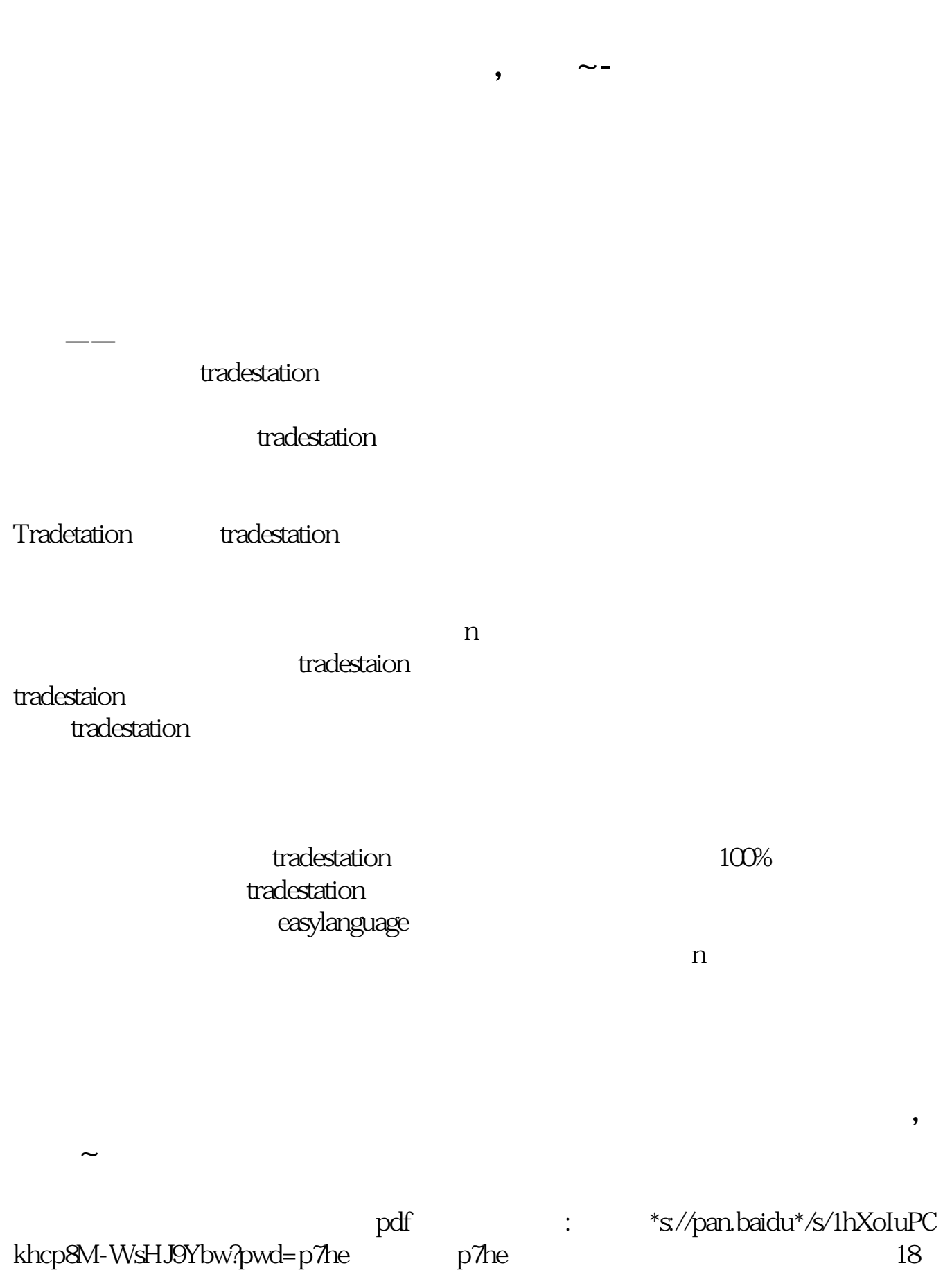

 $18$ 

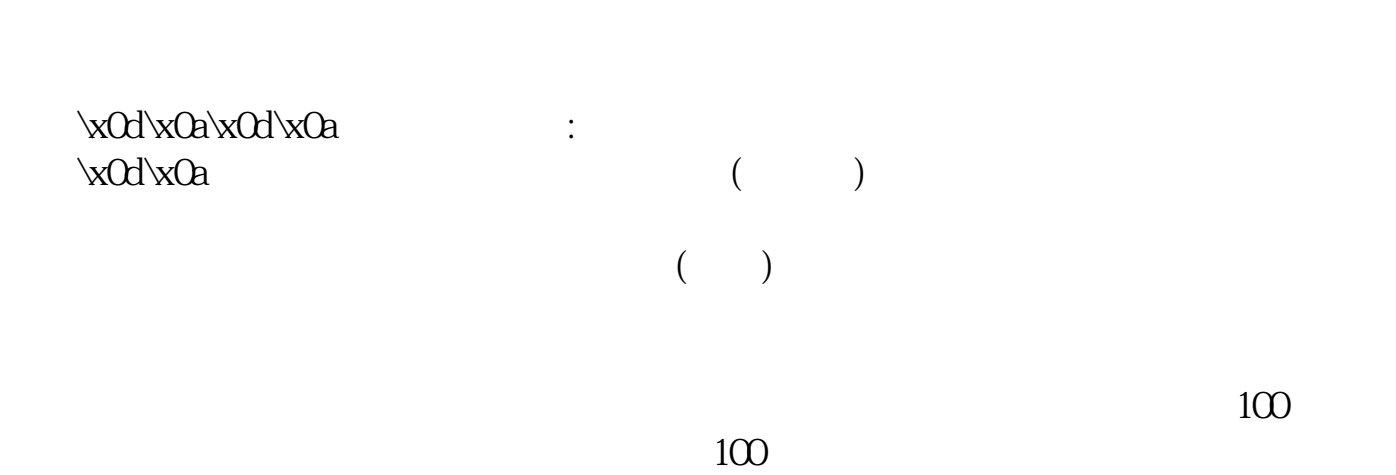

**五、炒股票新手入门步骤有哪些?**

 $\kappa$ 0d $\kappa$ 0a $\kappa$ 0d $\kappa$ 0a

 $\xC\&C\&C\&C\&C\&C\&D\&C\&D\&C\&D\&C\&D\&C\&D\&C\&D\&C\&D\&C\&D\&C\&D\&C\&D\&C\&D\&C\&D\&C\&D\&C\&D\&C\&D\&C\&D\&C\&D\&C\&D\&C\&D\&C\&D\&C\&D\&C\&D\&C\&D\&C\&D\&C\&D\&C\&D\&C\&D\&C\&D\&C\&D\&C\&D\&C\&D\&C\&D\&C\&D\&C\&D\$ 

 $\xddxda\xdb\xda$ 

 $\kappa$ 0d\x0a\x0d\x0a3

 $\kappa$ 0d $\kappa$ 0a $\kappa$ 0d $\kappa$ 0a4.

## $\kappa$ 0d $\kappa$ 0a $\kappa$ 0d $\kappa$ 0a  $3$

 $\text{VxOd}'\times\text{Oa}'\times\text{Oa}$   $\qquad \qquad \qquad \text{O} \quad 30 \quad 11$ :30,下午1:00至3:00。

 $\xdd\xa\bmod xbd\xa$ 

 $\mathbf{u} = \mathbf{u}$ 

 $\xddx0a\xdx0d\xdn$ 

 $K$ 

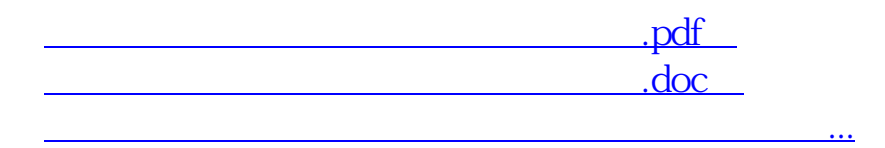

http://www.83717878.com/book/24395178.html